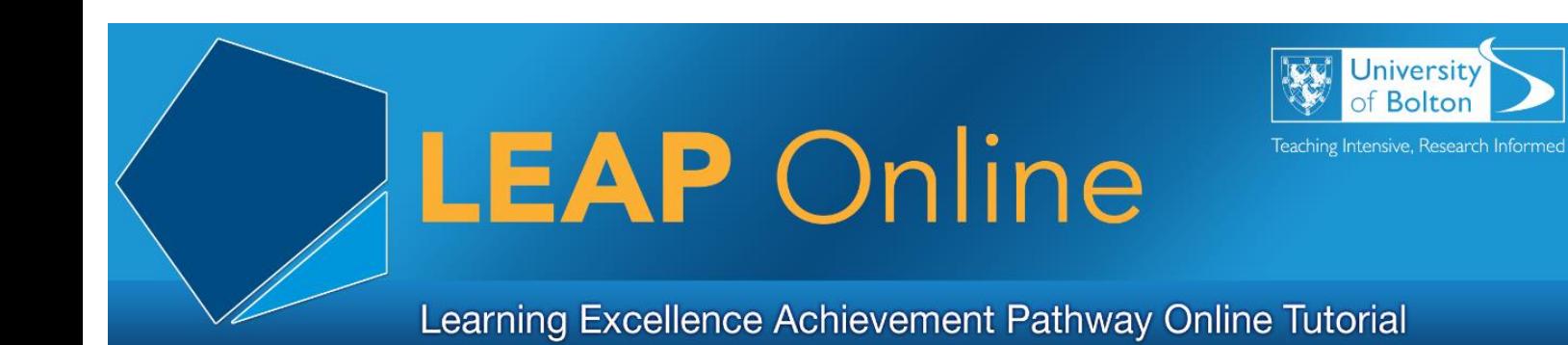

# **Writing for Publication Level 2**

## **Choosing the Right Journal – Specific Factors**

When it comes to finding the right journal for your research, there are some factors that may influence your decision. Of course, you may have a journal in mind already, which is great! However, you should always consider your options.

## **Things to look for:**

### **Impact factor - Is the publisher established?**

Impact factor is a measure of quality and calculated by citations. The higher the impact factor, the more prestige the journal has. It is important to remember that with impact factor, the higher the factor, the harder it will be to get published within the journal.

### **Open access - Is the journal open access or not?**

Subscription journals require readers to pay to access whereas, anyone is able to read an open-access publication.

## **Age - When was the publisher established?**

Publishers that have been around a long time are more established and likely to have a high reputation from top researchers. However, you need to remember that if you aim to publish into a higher established journal, there is a higher chance of rejection.

#### **Author guidelines - What style of work is expected?**

Most journals will expect a certain style of work which you will need to follow and perfect to ensure that your research is accepted.

#### **Audience - Who will your readers be?**

Find journals with research that is similar and specific to your field. Just because a journal has a high impact factor it does not necessarily mean that it will attract the right audience.

#### **Peer review process - Does the journal have a peer review process?**

A reputable journal will openly show peer review processes which will include the process on how it is done.

# **Indexing status - Is the journal indexed?**

Quality journals will be indexed by citation databases such as: PubIEEE Xplore, Artstor Digital Library, ProQuest Central, MEDLINE and SCOPUS.

The next step will be to prepare and edit, which will be explained in detail within level 3 of this Writing for Publication section.

Access LEAP Online at: [www.bolton.ac.uk/leaponline](http://www.bolton.ac.uk/leaponline)